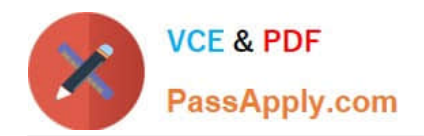

# **AD0-300Q&As**

Adobe Campaign Business Practitioner

# **Pass Adobe AD0-300 Exam with 100% Guarantee**

Free Download Real Questions & Answers **PDF** and **VCE** file from:

**https://www.passapply.com/ad0-300.html**

100% Passing Guarantee 100% Money Back Assurance

Following Questions and Answers are all new published by Adobe Official Exam Center

**C** Instant Download After Purchase

- **83 100% Money Back Guarantee**
- 365 Days Free Update
- 800,000+ Satisfied Customers

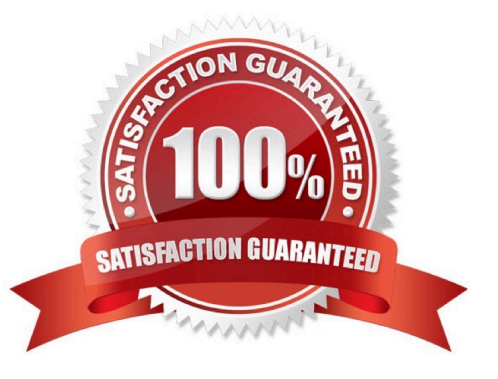

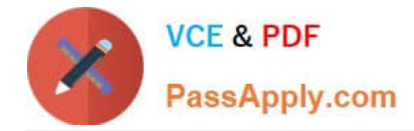

#### **QUESTION 1**

An additional workflow is needed for a campaign. Which step should a campaign business practitioner take to meet this requirement?

- A. Click the add new workflow icon from the targeting and workflow tabs
- B. Add to the existing workflow instead of creating another workflow
- C. Add additional workflows as a technical workflow and add a note to the campaign on where to find them
- D. Create a new campaign because more than one workflow cannot be added

Correct Answer: A

Reference: https://docs.campaign.adobe.com/doc/AC/en/ CMP\_Orchestrate\_campaigns\_Setting\_up\_marketing\_campaigns.html

### **QUESTION 2**

A campaign business practitioner refers to the URLs and clicks streams report after executing the delivery. Which breakdown can the campaign business practitioner view?

- A. Links that were clicked
- B. Operating system
- C. Clicks by day of week
- D. Delivery success and failures

Correct Answer: C

Reference: https://docs.campaign.adobe.com/doc/AC/en/RPT\_Accessing\_built-in\_reports\_Reports\_on\_deliveries.html

#### **QUESTION 3**

Workflow A runs before Workflow B. Workflow A populates a staging table that workflow B uses to load each day. Workflow B frequency fails because Workflow A is still creating the writing to the table.

What is the best way for a campaign business practitioner to solve this error?

- A. Adjust the scheduled run to ensure there is no overlap
- B. Combine the two workflows together
- C. Use JavaScript to call a Signal in Workflows B instead of a time-based schedule
- D. Remove the staging table because there is no need for temp storage

Correct Answer: A

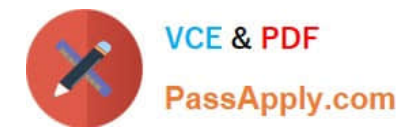

### **QUESTION 4**

A workflow starts and delivery is set to "enable but do not execute" what is the result?

- A. The workflow stays in a pending start status
- B. The workflow throws an error message upon reaching the delivery
- C. The workflows enters a finished state upon reaching the delivery
- D. The workflows enters a paused state upon reaching the delivery

Correct Answer: D

Reference: https://docs.adobe.com/content/help/en/campaign-standard/using/managing-processes-anddata/workflowgeneral-operation/executing-a-workflow.html

## **QUESTION 5**

A workflow including a scheduler with a recurring frequency contains a regular delivery step. What is the result?

- A. The delivery executes once and errors on the second send.
- B. The delivery executes once and enters a finished state.
- C. The delivery throws a warning message and executes as scheduled for first and second send.
- D. The delivery is sent as scheduled for the first and second send.

Correct Answer: D

[AD0-300 PDF Dumps](https://www.passapply.com/ad0-300.html) [AD0-300 VCE Dumps](https://www.passapply.com/ad0-300.html) [AD0-300 Practice Test](https://www.passapply.com/ad0-300.html)